#### Introdução aos sistemas de computação em grade: Globus, Legion, Globe e Condor

Mac 449/5775 – Sistemas Operacionais Distribuídos

> Andrei Goldchleger andgold@ime.usp.br

### Motivação

- Grande necessidade de computação: para que?
- Simulações
	- –– Financeiras, Mercadológicas
	- Climáticas, ambientais
- Estudos variados
	- Previsão do Tempo
- Aplicações na Indústria
	- Manipulação de multimídia
	- Prospecção de Petróleo

# Máquinas paralelas e supercomputadores

- Muitas vezes multiprocessados
- $\bullet$ Processadores integrados por hardware proprietário, dependendo de redes de comunicação proprietárias
- Caras (custo de dezenas de milhares de dólares, as vezes até milhões)
- Acesso restrito a:
	- Instituições de pesquisa de 1o nível
	- Grandes empresas
- •Possuir uma máquina desse tipo, devido ao custo, normalmente só se justifica quando há uma grande utilização da mesma

## Aglomerados (Clusters) de computadores tipo PC (1/2)

- •Tipica mente, uma potencia par de PCs (4,8,16...) conecta dos por fast ethernet
- •Implementação de cluster: Beowulf (1994) é o exemplo mais famoso
- União de diversos pacotes independentes
	- MPI/PVM (Bibliotecas de programação paralela)
	- Patches para o kernel d o Linux (Exemplo: endereçamento de processo global)

### Aglomerados (Clusters) de computadores tipo PC (2/2)

- Vantagens dos Aglomerados:
	- Baixo custo em relação à máquinas paralelas tradicionais
	- –Pode ser montado com hardware comum
	- –Extensível facilmente
- Desvantagens dos aglomerados:
	- Normalmente dedicados (Inclusive fazem essa suposição)
	- Ainda caros para instituições com recursos financeiros limitados
	- Ociosidade
	- Ocupam espaço, esquentam, fazem barulho...

# Atualmente (1990+, ganhando força em 1995+)

- •Integrar recursos em escala mundial, extrapolando os limites locais
- Computação em Grade (GRID Computing) (Ian Foster, 1998)
- •Permitir o compartilhamento de recursos distribuídos, estejam eles onde estiverem
- Operar sobre os diversos SOs, arquiteturas e redes de comunicação, abstraindo assim tais detalhes e facilitando o desenvolvimento de aplicações para a grade
- •A maioria é Middleware
- Oferecem alguns serviços presentes nos SOs mas que atuam de maneira global.

### Globus

- $\bullet$ Iniciado em 1997
- $\bullet$ [www.globus.org](http://www.globus.org/)
- •Argonne National Labs, U. of Chicago, U. of Southern California
- •Ian Foster, Carl Kesselman, Steve Tuecke
- É o sistema de computação em grade mais popular
- Código Aberto
- • Grande atenção por parte da mídia, inclusive atraindo a atenção de empresas (exemplo: IBM)
- $\bullet$  Atualmente na versão 3.x, o que aproximadamente representa a terceira geração do sistema
- Escrito em C

### Globus: Características Fundamentais

- $\bullet$ Arquiteturado como toolkit, permitindo a criação de aplicações que usufruam dos serviços da grade de maneira incremental
- E x e m plo:
	- Inicialmente, pode-se usar Globus apenas para agendar a execução em múltiplas máquinas
	- Posteriormente, pode-se adicionar uma biblioteca para detecção e correção de falhas
	- Finalmente, pode-se utilizar os serviços Globus de distribuição de arquivos
- Diversos serviços, como escalonamento, segurança, informações e distribuição de dados

# GRAM (Globus Resource Allocation Manager)

- Um dos serviços de escalonamento do Globus
- Cada GRAM cuida de uma ou mais máquinas, tipicamente um conjunto local
- Serviço global é composto da união de vários GRAM
- •RSL(*Resource Specification Language*) permite especificar os recursos necessários a uma aplicação
- GRAM não possui suporte para co-alocação de recursos
	- Exemplo: Aplicação precisa de 10 nós, sistema aloca 8 e não consegue os outros 2. Execução é abortada.

### GARA (Globus Architecture for Reservation and Allocation)

- •Também é um módulo de escalonamento de aplicações
- $\bullet$ Serviço mais avançado que GRAM
- •Permite reservas de recursos
- •Possui mecanismos para garantir QoS das aplicações

# MDS (Metacomputing Directory Service)

- Mantém informações sobre as diversas máquinas que compõem a grade
	- hardware, SO, memória, latência de rede
- Implementado utilizando LDAP (*Lightweight Directory Access* Protocol)
	- Permite armazenar e consultar dados
- Serviço de informação em escala global é a reunião de diversos servidores MDS

### GSI (Globus Security Infrastructure)

- Lida apenas com autenticação
- $\bullet$  Mapeia as credenciais de acesso para mecanismos locais de autenticação
- Usuário autentica uma vez no começo da sessão, e recebe uma credencial válida por toda uma sessão de uso

# CoG Kits (Commodity Grid Kits)

- $\bullet$  Iniciativa para levar o poder da grade à aplicações do usuário comum
- Esforços para fornecer APIs do Globus em diferentes linguagens:
	- Java
	- Python
	- Web Services
	- CORBA
	- JSP
	- PERL
	- Matlab

### OGSA (Open Grid Services Architecture)

- $\bullet$ Presente na 3a geração do toolkit
- Tentativa de juntar Computação em Grade e *Web Services*
- Os serviços do Globus possuiriam assim uma casca implementada em Web Services, facilitando assim a adoção de serviços da grade por usuários de Web Services
- Talvez o assunto mais comentado do momento em termos de Computação em Grade

### Legion

- •1993-2001?
- U. da Virginia
- <http://legion.virginia.edu/>
- Andrew Grimshaw
- $\bullet$  Aparentemente a pesquisa no projeto terminou (último artigo é de 2001)
- $\bullet$  Não disponível para download: parece ser comercializado por uma empresa, a Avaki

# Legion: Princípios de Arquitetura

- $\bullet$ Autonomia para diferentes domínios
- •Núcleo extensível
- $\bullet$ Arquitetura escalável
- •Ambiente de computação homogêneo
- $\bullet$ Espaço de nomes único e persistente
- $\bullet$ Aproveitamento de recursos heterogêneos
- $\bullet$ Suporte à múltiplas linguagens e interoperabilidade
- •Tolerância à falhas
- $\bullet$ Executar com poucos privilégios

## Legion: Objetos e Classes

- Arquitetura totalmente orientada à objetos
	- Tudo no sistema são objetos
- Classes: possuem responsabilidades de sistema
	- Criação de objetos
	- Ativação/Desativação
	- Agendamento da execução
- Objetos comunicam-se por chamadas de métodos assíncronas
- $\bullet$ Interfaces definidas por um tipo de IDL
- •Legion possui protocolos e ORB próprios

### Legion: Identificadores de Objetos

- $\bullet$ Hierarquia composta por 3 níveis
	- Nomes de contexto: Cadeias de caracteres com significado. Análogo a nomes de domínio registrados no DNS
	- LOID (*Legion Object Identifier*): Identificador único de um objeto. Análogo a IORs em CORBA
	- LOA (*Legion Object Address*): Especifica uma maneira de se comunicar com um objeto (Ex: TCP -> IP/porta)

### Legion: Objetos Centrais

- $\bullet$ Implementam funcionalidades básicas necessárias a todos os objetos
- $\bullet$ Existem implementações de referência, mas podem ser reimplementados pelos programadores
- Exemplos de objetos centrais
	- Objetos de contexto: mapeiam nomes de contexto a LOIDs
	- Agentes de associação: guardam pares (LOID,LOA). Podem implementar políticas diferenciadas
	- Objeto hospedeiro: Representa um processador na grade
	- Objeto cofre: representa um objeto Legion qualquer seriado em disco
	- Objeto de implementação: representa um programa a ser executado

### Legion: Segurança

- Associada a possibilidade de se chamar os diferentes métodos dos objetos
- Método "MayI": Todo objeto possui, e indica os privilégios
- Usuário recebe certificado listando seus direitos
- •MayI intercepta chamadas e verifica se o usuário que as fez possui tais direitos
- Objeto possui par de de chaves criptográficas
	- Pública: embutida no LOID, permite comunicações criptografadas
	- Privada: permite que objetos assinem suas mensagens

# Legion: Programação paralela e Linguagens em geral

- Possui suporte a bibliotecas paralelas:
	- MPI
	- PVM
- Linguagens suportadas:
	- MPL (Extensão de C++)
	- BFS (Basic Fortran Support)
	- Java
- Aplicações legadas podem ser encapsuladas em objetos

#### Globe

- •Iniciado em1995
- •Vrije Universiteit, Holanda
- $\bullet$ <http://www.cs.vu.nl/globe/>
- •Andrew Tanenbaum, Maarten van Steen
- • Objetivo principal: construção de sistemas distribuídos escaláveis em redes de grande área
- $\bullet$  Motivação: cada sistema distribuído implementa o seu protocolo de comunicação, políticas de *caching e* replicação. Globe pretende ser um arcabouço provedor de tais funcionalidades

### Globe: Objetos Distribuídos Compartilhados

- $\bullet$ Todos os elementos do sistema são objetos
- •Um único objeto pode estar fragmentado em diferentes máquinas
- •Acesso ao sistema se dá através de métodos
- $\bullet$ Alguns exemplos de funcionalidades que podem ser implementadas:
	- devolver o c onteúdo de uma página da teia (como um servidor HTTP)
	- devolver o c onteúdo ou parte de um arquivo
	- receber como argumento uma mensagem de email ( c omo um servidor SMTP)
	- realizar uma operação em um banco de dados de escala mundial
	- –qualquer coisa que se faz em um sistema distribuído mas sempre usando o mesmo modelo OO

### Globe: Sub-objetos

- Componentes de um objeto Globe
- •Cada objeto possui uma certa quantidade de sub-objetos
- •Cada sub-objeto é responsável por uma determinado aspecto do funcionamento do objeto
- Exemplos de sub-objetos:
	- Semântica: contém os aspectos funcionais do objeto
	- Comunicação
	- Replicação: pode determinar uma política de repli cação específica
	- Controle
- O modelo comportaria outros sub-objetos para a implementação de outros aspectos, como segurança, persistência...

### Globe: Sub-objeto de Replicação

- Tem de lidar com a consistência das réplicas
- •Podem implementar diferentes políticas de consistência
- $\bullet$ Premissa básica: consistência pode ser determinada pela possibilidade de se chamar os métodos de um objeto
- $\bullet$ I n terc epta a s chamadas, mantendo assim a consistência das réplicas de acordo com a política estabelecida

### Globe: Sub-objeto de Controle

- $\bullet$ Intercepta as chamadas aos sub-objetos de semântica
- $\bullet$ Responsável por empacotar/desempacotar as chamadas que ocorrem entre ele e o sub-objeto de replicação
- Permite o acesso e modificação do estado do objeto de semântica

# Globe: Sub-objeto de Comunicação

- $\bullet$ Responsável pela comunicação entre as partes de um objeto
- Pode utilizar diversos tipos de comunicação
	- –Conectada X Não-conectada
	- –Confiável X Não-confiável
	- Ponto-a-ponto X Multicast
- Encapsula a comunicação atrás de uma interface padronizada
- •Independente dos sub-objetos de semântica

### Condor

- $\bullet$ Iniciado em 1988
- $\bullet$ <http://www.cs.wisc.edu/condor/>
- U. of Wisconsin at Madison
- $\bullet$ Miron Livny
- $\bullet$  Derivado de um projeto ainda mais antigo, o Remote Unix (1986)
- É o pioneiro dos sistemas de computação em grade
- • Licença de código nebulosa, mas parece que está sendo aberto sobre licença liberal
- Objetivo principal de Condor: utilizar o potencial ocioso dos computadores

# Condor: High Throughput Computing

- •Condor introduziu conceito de HTC
- HTC = Necessidade de processamento por longos períodos: dias, semanas, meses…
- Contraste com HPC: FLOPS
- Este é o grande atrativo: utilizar tempo ocioso para cumprir tarefas de HTC

## Condor: Organização Básica

- Sistemas Condor se organizam em aglomerados
- •Um aglomerado tipicamente compreende as máquinas em uma rede local
- 3 tipos de nós em uma aglomerado:
	- –Nó fornecedor de recursos
	- –Nó consumidor de recursos
	- Nó gerenciador do aglomerado

### Condor: Módulos

- Schedd
	- Mantém fila de tarefas submetidas pelo dono da máquina
	- Obtém recursos para executar tarefas
- Startd
	- –Anuncia recursos do nó ao Coordenador Central
	- Aplica a políti ca de uso do proprietário do nó
- Collector
	- Recebe informações e requisições de todas as máquinas do aglomerado
- Negotiator
	- Com base nos dados de Collector, realiza o emparelhamento entre oferta e procura

### Disseminação de Informações: ClassAd

- Estrutura de Dados que representa informações
- •Não possuem esquema fixo
- Entradas são do tipo (atributo, valor)
- Podem representar:
	- Requisições feitas por um Schedd:
		- "Execute este programa em máquinas com 128Mb de memória, ao menos"
	- Ofertas de recursos feitas por um Startd:
		- "Esta maquina é um Pentium III 500, com 512Mb de memória,.…"

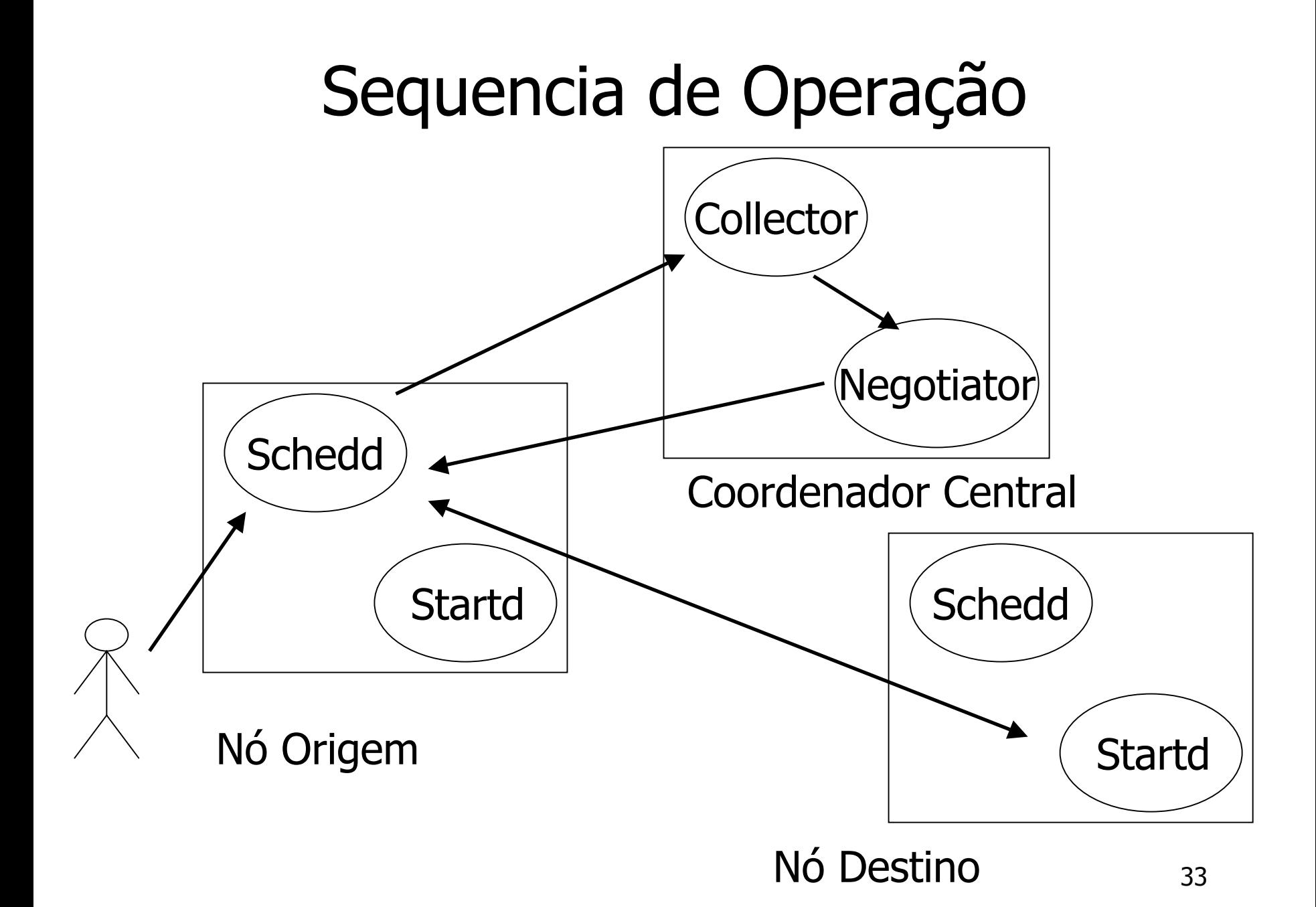

#### Processo Sombra

- Após a obtenção do recurso remoto, inicia-se um processo sombra na máquina origem
- Funções:
	- Mascarar complexidade de processo remoto
	- Receber estado da execução (erros…)
	- –Receber resultados
	- Permitir a execução de chamadas de sistema remotas

#### Chamada de Sistema Remota

- $\bullet$ Utilizadas tipicamente para acesso remoto a arquivos
- $\bullet$ Chamadas de sistema capturadas e enviadas para execução na máquina origem
- Problemas:
	- Ineficiente, especialmente se o programa utiliza muito
	- Nessessidade de religar o código com a bibliot eca de suporte

### Checkpointing

- Possibilidade de salvar estado de execução
- $\bullet$ Mover aplicação quando máquina torna-se ocupada
- •Salva todo estado da aplicação: pilha,registradores…
- •Problemas:
	- Em aglomerados heterogêneos possibilidade de migração é reduzida
	- Não podem ser utilizados recursos como: Kernel-level threads, fork, pipes e memória compatilhada
	- Não funciona com aplicações paralelas
	- Depende de muitas informações do SO, como sinais pendentes, arquivos abertos e estado da CPU

# Aplicações Paralelas

- Condor suporta aplicações escritas em MPI-CH e PVM
- Recursos de um *cluster* são marcados como dedicados, o que significa:
	- Nunca desalojam aplicações paralelas
	- Dão preferência a aplicações paralelas
- Não há *checkpointing* de aplicações paralelas
- Vantagens:
	- Melhor que aglomerado dedicado, pois evita particionamento de recursos
	- Máquinas do cluster podem executar aplicações seqüenciais na ausência de aplicações paralelas
- Desvantagens:
	- Alguns recursos permanecem semi-reservados
	- Inviável para estações de trabalho

#### Condor Multi-aglomerado

- Diversas formas de integração de aglomerados:
	- Gateway Flocking: Transparente
	- Direct Flocking: Usuários se registram em diversos aglomerados
- Condor e Globus
	- Condor-g: Schedd modificado que acessa grades globus via GRAM
	- Aglomerados condor ad-hoc
		- Utiliza-se Condor-g para submeter startds à grade globus
		- Startds contactam Collector/Negotiator especificado pelo usuário
		- Cria-se assim um aglomerado Condor em cima de parte de uma grade Globus